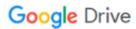

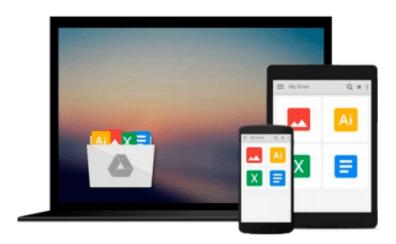

## Switching to the Mac: The Missing Manual, Snow Leopard Edition: The Missing Manual

David Pogue

Download now

Click here if your download doesn"t start automatically

### Switching to the Mac: The Missing Manual, Snow Leopard **Edition: The Missing Manual**

David Pogue

Switching to the Mac: The Missing Manual, Snow Leopard Edition: The Missing Manual David Pogue

Is Windows giving you pause? Ready to make the leap to the Mac instead? There has never been a better time to switch from Windows to Mac, and this incomparable guide will help you make a smooth transition. New York Times columnist and Missing Manuals creator David Pogue gets you past three challenges: transferring your stuff, assembling Mac programs so you can do what you did with Windows, and learning your way around Mac OS X.

Learning to use a Mac is not a piece of cake, but once you do, the rewards are oh-so-much better. No viruses, worms, or spyware. No questionable firewalls, inefficient permissions, or other strange features. Just a beautiful machine with a thoroughly reliable system. Whether you're using Windows XP or Vista, we've got you covered.

If you're ready to take on Mac OS X Snow Leopard, the latest edition of this bestselling guide tells you everything you need to know:

• Transferring your stuff -- Moving photos, MP3s, and Microsoft Office documents is the easy part. This book gets you through the tricky things: extracting your email, address book, calendar, Web bookmarks, buddy list, desktop pictures, and MP3 files.

Re-creating your software suite -- Big-name programs (Word, Photoshop, Firefox, Dreamweaver, and so on) are available in both Mac and Windows versions, but hundreds of other programs are available only for Windows. This guide identifies the Mac equivalents and explains how to move your data to them.

• Learning Snow Leopard -- Once you've moved into the Mac, a final task awaits: Learning your way around. Fortunately, you're in good hands with the author of Mac OS X: The Missing Manual, the #1 bestselling guide to the Macintosh.

Moving from Windows to a Mac successfully and painlessly is the one thing Apple does not deliver. Switching to the Mac: The Missing Manual, Snow Leopard Edition is your ticket to a new computing experience.

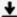

**Download** Switching to the Mac: The Missing Manual, Snow Leo ...pdf

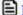

**Read Online** Switching to the Mac: The Missing Manual, Snow L ...pdf

## Download and Read Free Online Switching to the Mac: The Missing Manual, Snow Leopard Edition: The Missing Manual David Pogue

#### From reader reviews:

#### **Tracie Wright:**

In other case, little people like to read book Switching to the Mac: The Missing Manual, Snow Leopard Edition: The Missing Manual. You can choose the best book if you like reading a book. As long as we know about how is important any book Switching to the Mac: The Missing Manual, Snow Leopard Edition: The Missing Manual. You can add know-how and of course you can around the world by a book. Absolutely right, simply because from book you can realize everything! From your country until finally foreign or abroad you will be known. About simple point until wonderful thing you may know that. In this era, we could open a book or maybe searching by internet product. It is called e-book. You should use it when you feel uninterested to go to the library. Let's study.

#### **Adria Jenkins:**

Information is provisions for those to get better life, information these days can get by anyone in everywhere. The information can be a information or any news even a huge concern. What people must be consider whenever those information which is inside the former life are challenging to be find than now could be taking seriously which one would work to believe or which one typically the resource are convinced. If you find the unstable resource then you obtain it as your main information you will have huge disadvantage for you. All those possibilities will not happen within you if you take Switching to the Mac: The Missing Manual, Snow Leopard Edition: The Missing Manual as your daily resource information.

#### Alma Rasmussen:

This book untitled Switching to the Mac: The Missing Manual, Snow Leopard Edition: The Missing Manual to be one of several books that best seller in this year, that is because when you read this book you can get a lot of benefit in it. You will easily to buy this specific book in the book retail outlet or you can order it through online. The publisher on this book sells the e-book too. It makes you more readily to read this book, since you can read this book in your Touch screen phone. So there is no reason to your account to past this publication from your list.

#### Sarah Lopez:

A lot of people always spent their particular free time to vacation or even go to the outside with them household or their friend. Were you aware? Many a lot of people spent they will free time just watching TV, or even playing video games all day long. If you want to try to find a new activity that is look different you can read a book. It is really fun for yourself. If you enjoy the book that you read you can spent all day every day to reading a book. The book Switching to the Mac: The Missing Manual, Snow Leopard Edition: The Missing Manual it doesn't matter what good to read. There are a lot of individuals who recommended this book. They were enjoying reading this book. If you did not have enough space to develop this book you can buy the actual e-book. You can m0ore effortlessly to read this book from a smart phone. The price is not to

cover but this book has high quality.

Download and Read Online Switching to the Mac: The Missing Manual, Snow Leopard Edition: The Missing Manual David Pogue #9DMBVAYQOC5

# Read Switching to the Mac: The Missing Manual, Snow Leopard Edition: The Missing Manual by David Pogue for online ebook

Switching to the Mac: The Missing Manual, Snow Leopard Edition: The Missing Manual by David Pogue Free PDF d0wnl0ad, audio books, books to read, good books to read, cheap books, good books, online books, books online, book reviews epub, read books online, books to read online, online library, greatbooks to read, PDF best books to read, top books to read Switching to the Mac: The Missing Manual, Snow Leopard Edition: The Missing Manual by David Pogue books to read online.

Online Switching to the Mac: The Missing Manual, Snow Leopard Edition: The Missing Manual by David Pogue ebook PDF download

Switching to the Mac: The Missing Manual, Snow Leopard Edition: The Missing Manual by David Pogue Doc

Switching to the Mac: The Missing Manual, Snow Leopard Edition: The Missing Manual by David Pogue Mobipocket

Switching to the Mac: The Missing Manual, Snow Leopard Edition: The Missing Manual by David Pogue EPub